# **entrar pixbet saque rápido**

- 1. entrar pixbet saque rápido
- 2. entrar pixbet saque rápido :site de loteria
- 3. entrar pixbet saque rápido :0800 bet 365

## **entrar pixbet saque rápido**

#### Resumo:

**entrar pixbet saque rápido : Bem-vindo ao mundo das apostas em mka.arq.br! Inscreva-se agora e ganhe um bônus emocionante para começar a ganhar!**  contente:

A Bet365 é o maior site de apostas do mundo, e também a casa dos melhores jogos online do Brasil!

A Bet365 é a casa de apostas esportivas mais popular do mundo, e também oferece uma ampla gama de jogos de cassino online para você se divertir e ganhar dinheiro. Aqui na Bet365 Brasil, você encontra os melhores jogos de cassino online, como caça-níqueis, roleta, blackjack e muito mais. Além disso, você também pode apostar em entrar pixbet saque rápido esportes, como futebol, basquete, tênis e muitos outros.

pergunta: Quais são os jogos mais populares da Bet365?

resposta: Os jogos mais populares da Bet365 são os caça-níqueis, oferecendo uma ampla variedade de temas e jackpots progressivos.

Como depositar 1 real no Pixbet?

Dentro da área de usuário, você encontrará a seção e pagamentos. então escolha uma o para depósito; não seesequeçade verificar qualquer Pixbet promoção que estiver disponível! Confirme seu login ou

a o valor A ser depositado E confira

### **entrar pixbet saque rápido :site de loteria**

A procura por "baixar Pixbet APK" indica que deseja baixar o aplicativo móvel da popular casa de apostas esportivas Pixbet. No entanto, é importante obter o APK de fontes confiáveis para garantir a segurança e a estabilidade do aplicativo.

O Pixbet oferece um aplicativo exclusivo para Android, disponível no site oficial da empresa. Infelizmente, o APK não está disponível no Google Play Store. Para obter o APK, acesse o site da Pixbet em entrar pixbet saque rápido seu dispositivo móvel e navegue até a seção de downloads ou contate o suporte ao cliente para obter orientações adicionais.

Recomenda-se evitar sites de terceiros desconhecidos, pois esses podem conter versões antigas ou modificadas do APK, o que pode resultar em entrar pixbet saque rápido problemas de segurança e estabilidade. Além disso, é importante verificar se o dispositivo cumpre os requisitos mínimos para o uso do aplicativo.

Em resumo, para baixar o Pixbet APK, acesse o site oficial da Pixbet em entrar pixbet saque rápido seu dispositivo móvel e siga as instruções fornecidas. Lembre-se de verificar a integridade e a segurança do arquivo antes de instalá-lo no dispositivo.

Caso ainda não possua uma conta, clique em entrar pixbet saque rápido "Cadastre-se" e preencha o formulário com as informações pessoais necessárias, como nome completo, data de nascimento, CPF, endereço e outros detalhes solicitados. É importante que todas as informações fornecidas sejam verdadeiras, visto que poderão ser solicitadas provas de identidade posteriormente.

Após a confirmação do cadastro, acesse a seção de "Depósitos" e escolha o método de

pagamento que deseja utilizar. Algumas opções disponíveis incluem bancos, cartões de crédito, débito e carteiras digitais. Selecione a opção preferida, insira o valor desejado e siga as instruções fornecidas para completar a transação.

Para ter acesso ainda mais rápido e fácil a suas apostas e jogos, é recomendável baixar o aplicativo móvel do Pixbet. Ele está disponível para dispositivos iOS e Android. No site oficial, localize o link de download e siga as instruções fornecidas para instalá-lo em entrar pixbet saque rápido seu celular ou tablet.

 Abra o aplicativo recém-instalado e faça login com as credenciais criadas anteriormente. Caso tenha esquecido entrar pixbet saque rápido senha, é possível recuperá-la seguindo as instruções fornecidas no aplicativo.

Com o aplicativo baixado e a conta criada, agora é possível começar a apostar nos jogos e eventos desejados. Explore as diferentes opções disponíveis, como esportes, casino, e-sports e muito mais. Divirta-se e tenha cautela ao realizar suas apostas.

### **entrar pixbet saque rápido :0800 bet 365**

# **PSG vs. Lyon: Enfrentamiento de semifinales de la Liga de Campeones Femenina de la UEFA**

#### **Composiciones del equipo**

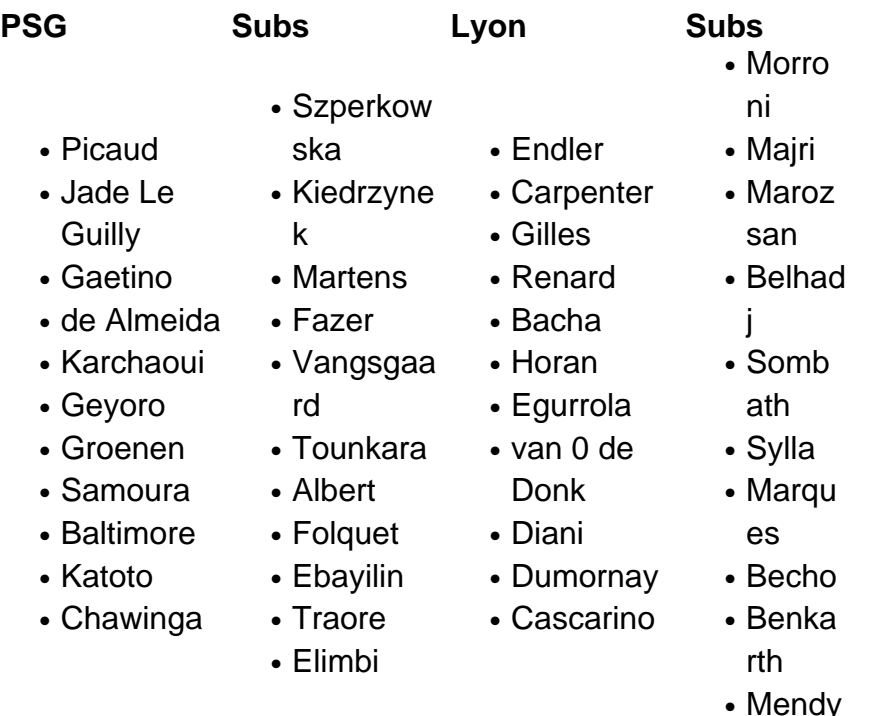

#### **Antecedentes del partido**

El partido se juega en París como partido de vuelta de las semifinales de la Liga de 0 Campeones Femenina de la UEFA. El marcador global está empatado 3-3 con Lyon y PSG empatando la serie después de 0 que Lyon tomara una ventaja de 3-2 desde el primer partido. **Kick-off is at 3pm. 0 Join me.**

Author: mka.arq.br Subject: entrar pixbet saque rápido Keywords: entrar pixbet saque rápido Update: 2024/8/4 21:45:46